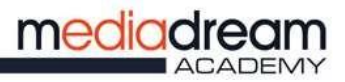

ENTE DI FORMAZIONE ACCREDITATO

メ

# **HOW TO ACCESS MD ACADEMY'S E-LEARNING PLATFORM**

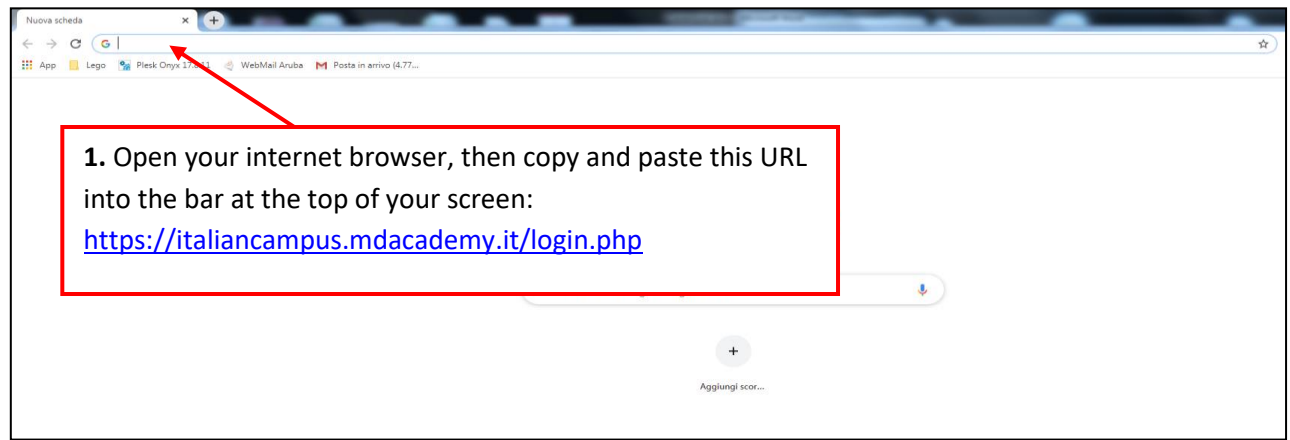

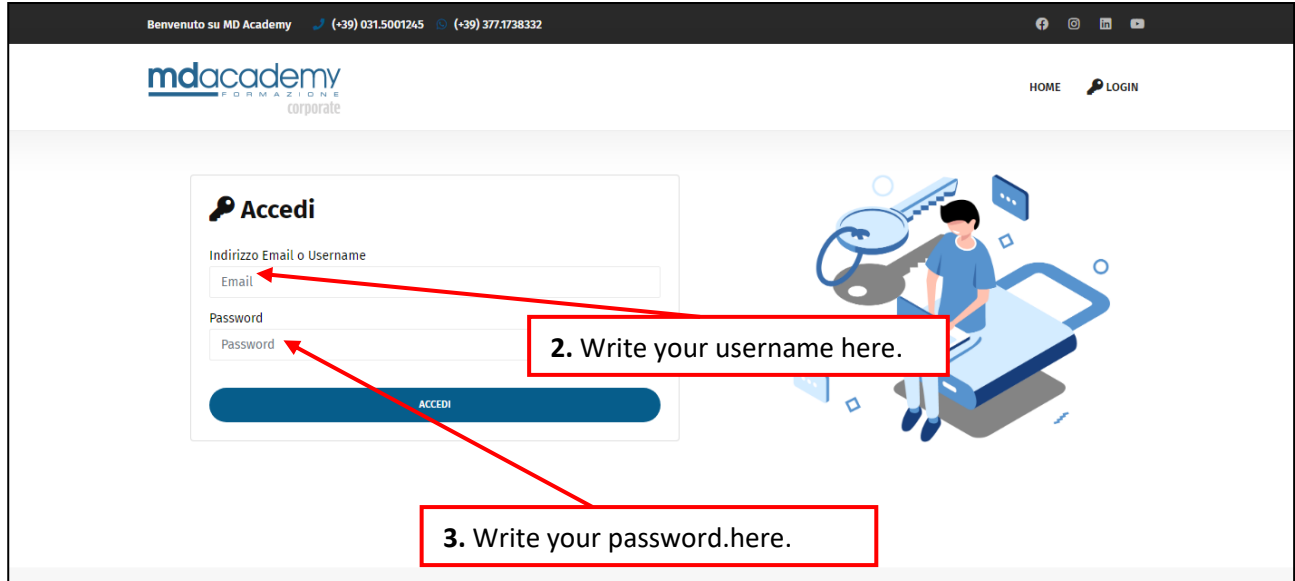

Mediadream s.r.l.

sede legale<br>via Belvedere n. 45 22100 COMO (CO)

Tel. +39 031.500.12.45 Fax +39 031.500.37.91

www.mediadream.it www.mediadreamlabs.it

info@mediadream.it

Registro Imprese n. 9766/2000 CCIAA Como REA n. 264389 C.F. e P. Iva 02512420130

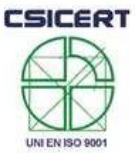

Certificazione di qualità CSI-CERT<br>UNI EN ISO 9001:2008 nº SQ041641 settore EA 37 e 38F

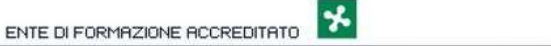

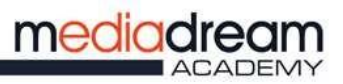

# **HOW TO VIEW THE LEARNING MATERIAL**

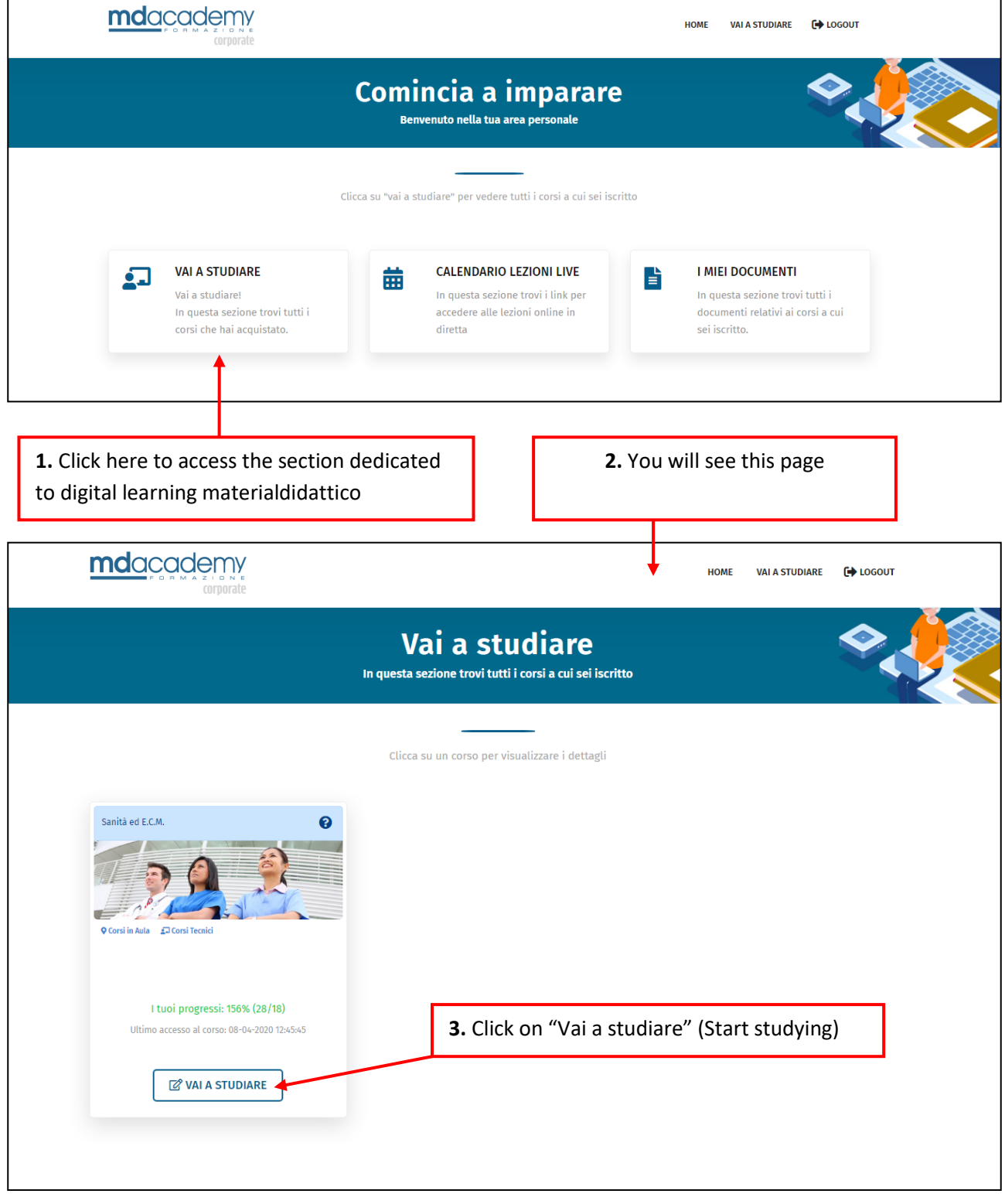

#### Mediadream s.r.l.

sede legale<br>via Belvedere n. 45 22100 COMO (CO)

Tel. +39 031.500.12.45 Fax +39 031.500.37.91

www.mediadream.it www.mediadreamlabs.it

info@mediadream.it

Registro Imprese n. 9766/2000 CCIAA Como REA n. 264389 C.F. e P. Iva 02512420130

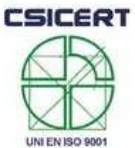

Certificazione di qualità CSI-CERT<br>UNI EN ISO 9001:2008 n° SQ041641 settore EA 37 e 38F

 $\left| \mathbf{r} \right|$ 

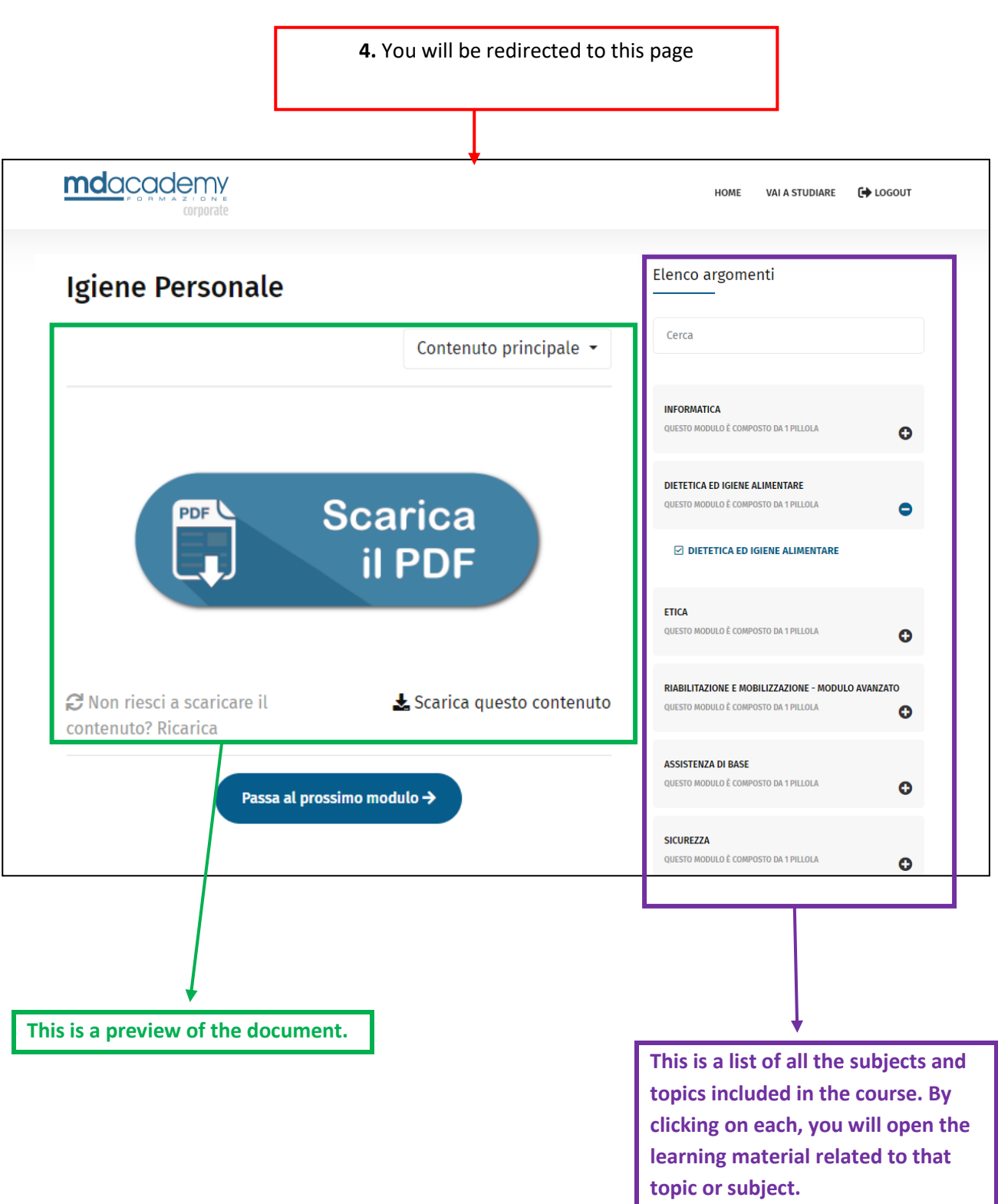

#### Mediadream s.r.l.

sede legale<br>via Belvedere n. 45 22100 COMO (CO)

Tel. +39 031.500.12.45<br>Fax +39 031.500.37.91

www.mediadream.it www.mediadreamlabs.it

info@mediadream.it

Registro Imprese n. 9766/2000 CCIAA Como REA n. 264389 C.F. e P. Iva 02512420130

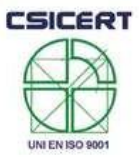

Certificazione di qualità CSI-CERT<br>UNI EN ISO 9001:2008 n° SQ041641 settore EA 37 e 38F

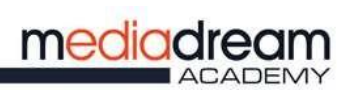

 $\mathbf{r}$ 

# **HOW TO ACCESS OUR VIRTUAL CLASSROOM ON ZOOM**

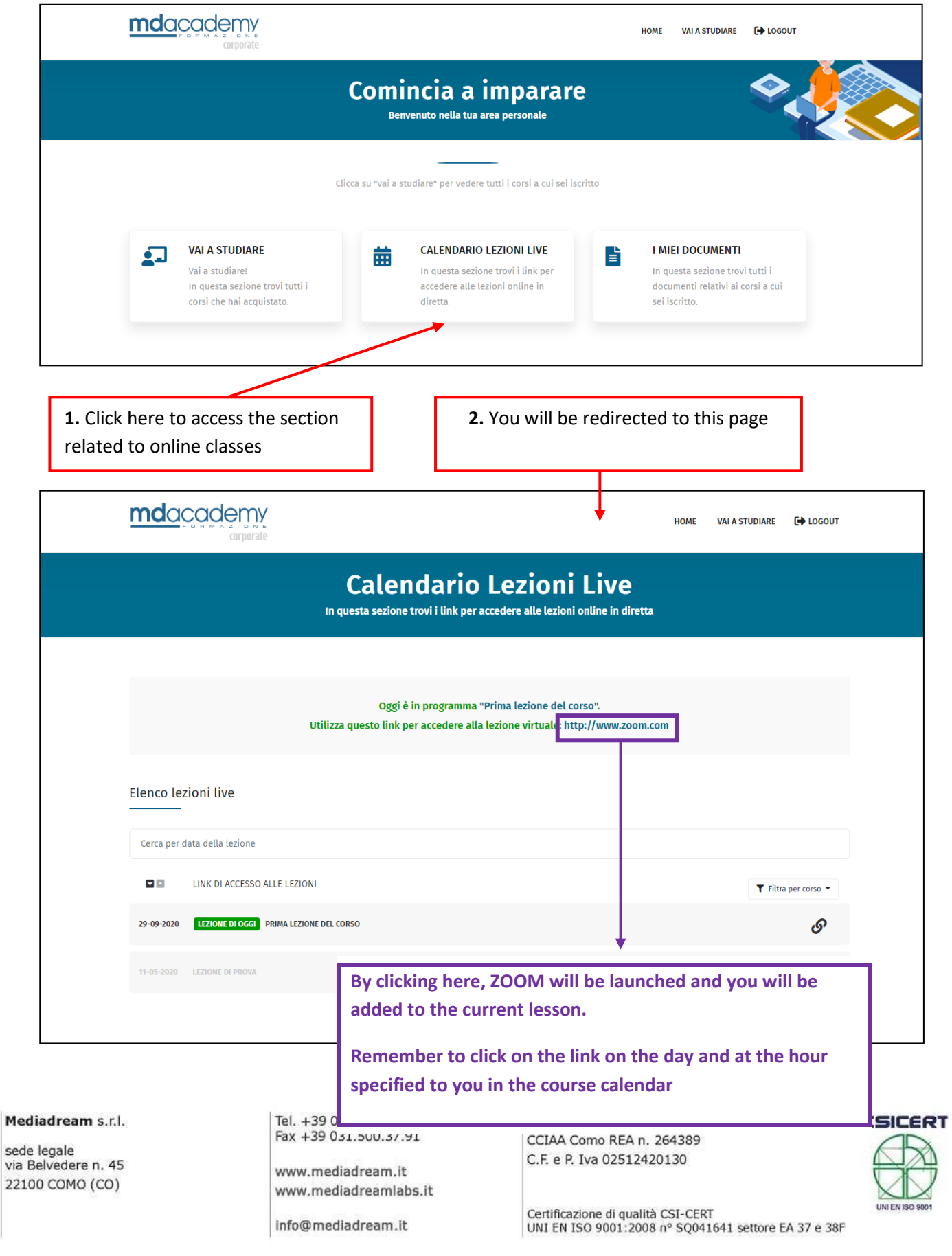

## **HOW TO VIEW DOCUMENTS THAT HAVE BEEN SHARED WITH YOU**

### (Vademecum studenti, calendario lezioni, riepilogo assenze, ecc)

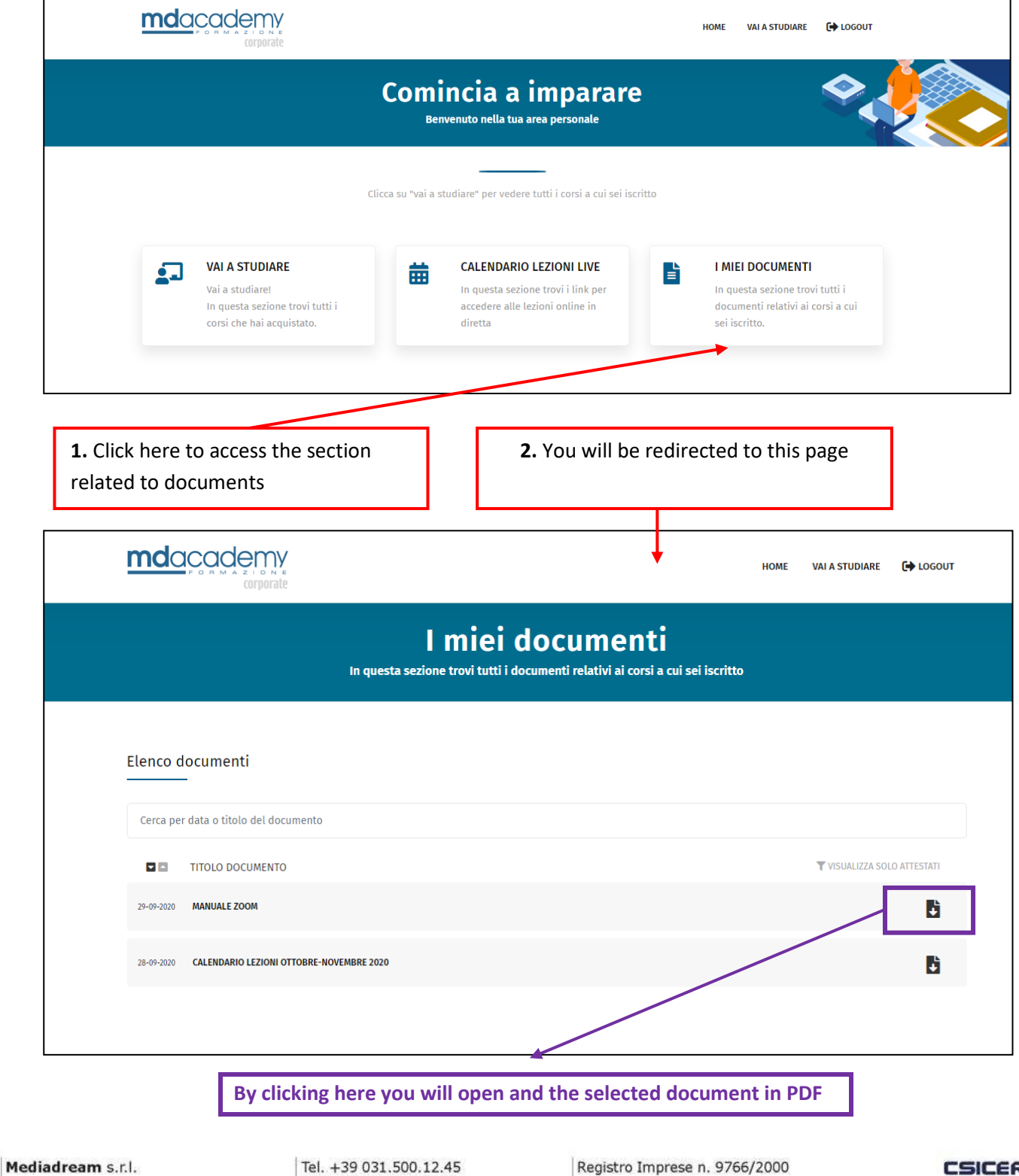

sede legale<br>via Belvedere n. 45 22100 COMO (CO)

Fax +39 031.500.37.91

www.mediadream.it www.mediadreamlabs.it

info@mediadream.it

CCIAA Como REA n. 264389 C.F. e P. Iva 02512420130

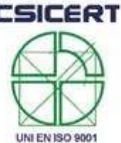

Certificazione di qualità CSI-CERT<br>UNI EN ISO 9001:2008 nº SQ041641 settore EA 37 e 38F